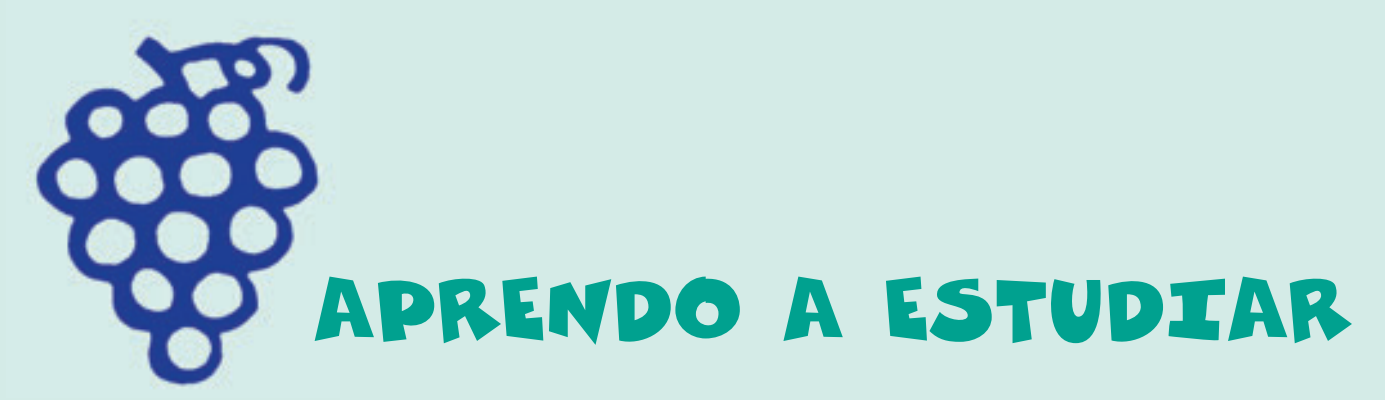

## **Cuadernillo 5**

Aprendo a realizar esquemas y resúmenes

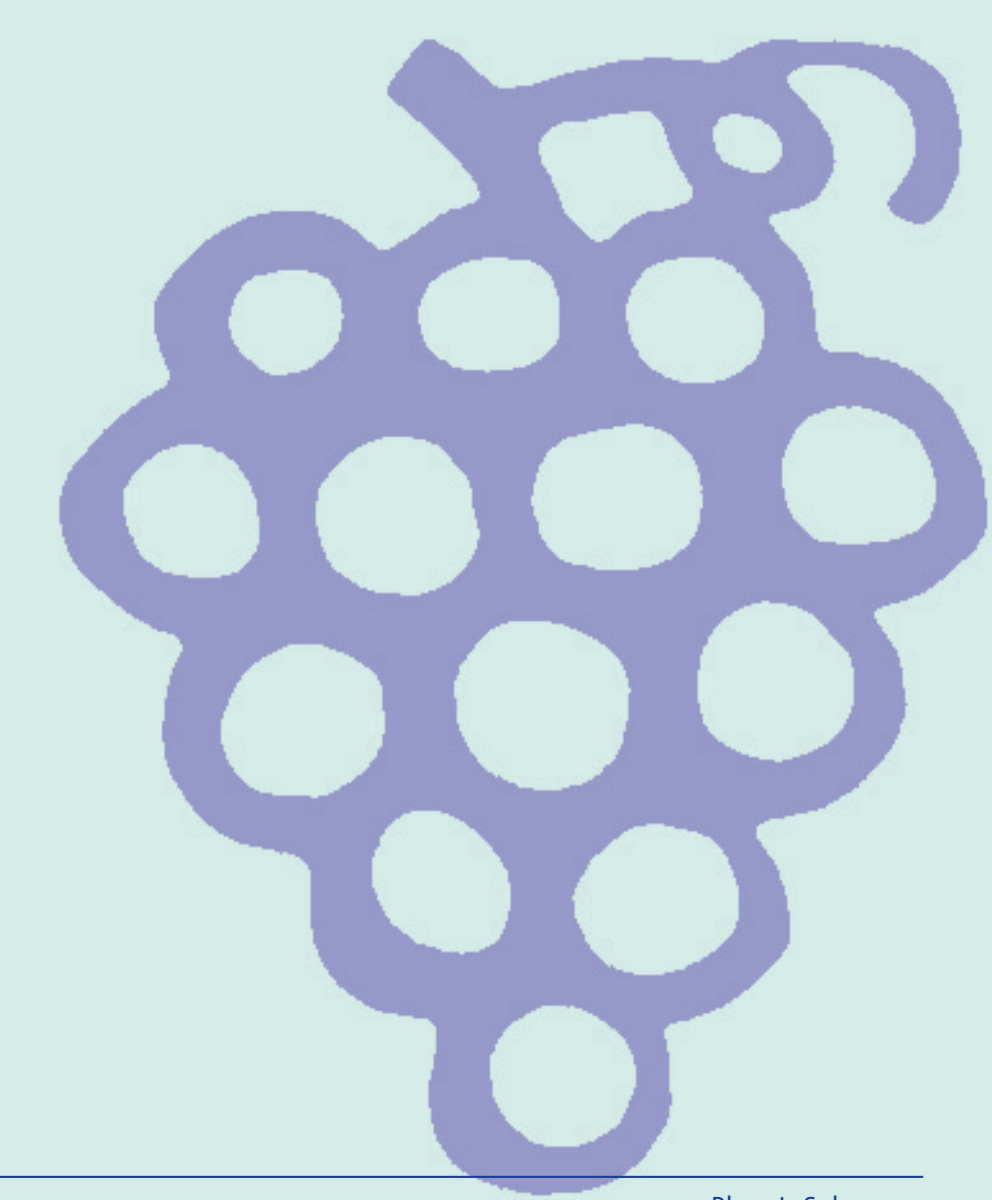

Nombre

www.PlanetaSaber.com

## .<br>INDICE

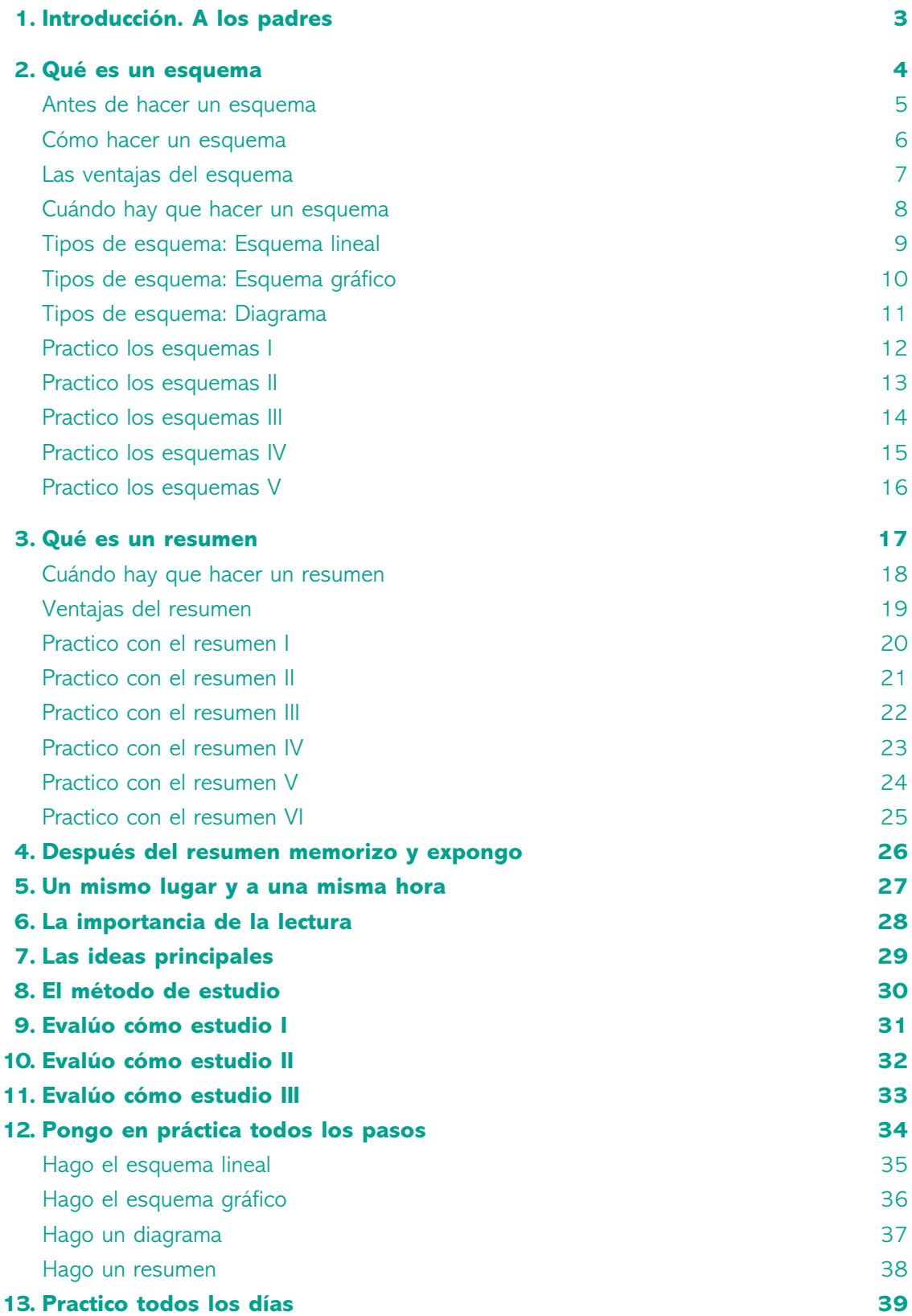

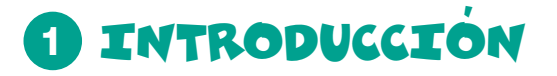

A los padres:

Este es el quinto cuadernillo llamado: **Aprendo a realizar esquemas y resúmenes**. Con él, pretendemos enseñar a los alumnos del último ciclo de Primaria (5º y 6º) cómo plasmar las ideas más importantes, de un texto, mediante la elaboración de esquemas y de resúmenes.

Les mostramos por otro lado los diferentes tipos de esquemas y cómo hacer los resúmenes a partir de estos. Todo ello va a contribuir a la memoria y al recuerdo y, además, facilitará los repasos.

La elaboración de los esquemas y de los resúmenes constituyen, junto con los repasos, los últimos pasos del método de estudio que proponemos. El objetivo del mismo es crear hábitos correctos y desarrollar habilidades y aptitudes que hagan que el aprendizaje de sus hijos sea activo y eficaz.

La última parte del cuadernillo la destinamos al repaso de los aspectos más relevantes del método de estudio.

Ustedes, los padres, pueden contribuir a la correcta adquisición del hábito y del método de estudio, fomentando todos los aspectos relevantes que intervienen en éste, y que se han explicado de forma detallada a lo largo de los cinco cuadernillos. No olviden que la motivación es muy importante en el aprendizaje y, por tanto, el reconocimiento progresivo de los logros y del esfuerzo, hará que sus hijos aumenten la confianza en sí mismos, contribuyendo a que tengan una actitud positiva hacia el estudio.

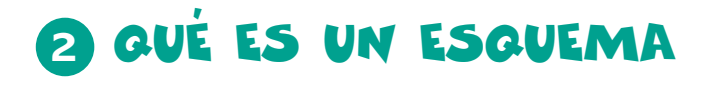

El esquema es una síntesis de lo más importante. Permite ordenar jerárquicamente, mediante frases concretas y breves, las ideas más relevantes de un texto.

> ¡Ah! entiendo, un esquemo es un guión, el "armazón" o "esqueleto" a partir del cual puedo desarrollar el tema en voz alta.

#### · Completa

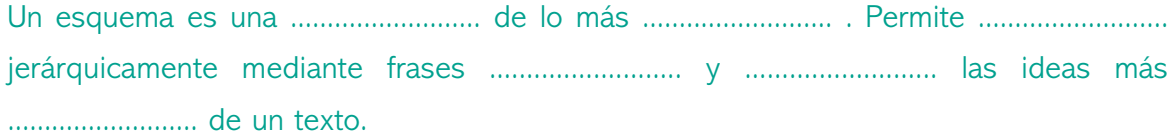

**Disease** 

Ä. ż.

#### · Reflexiona y contesta las siguientes preguntas:

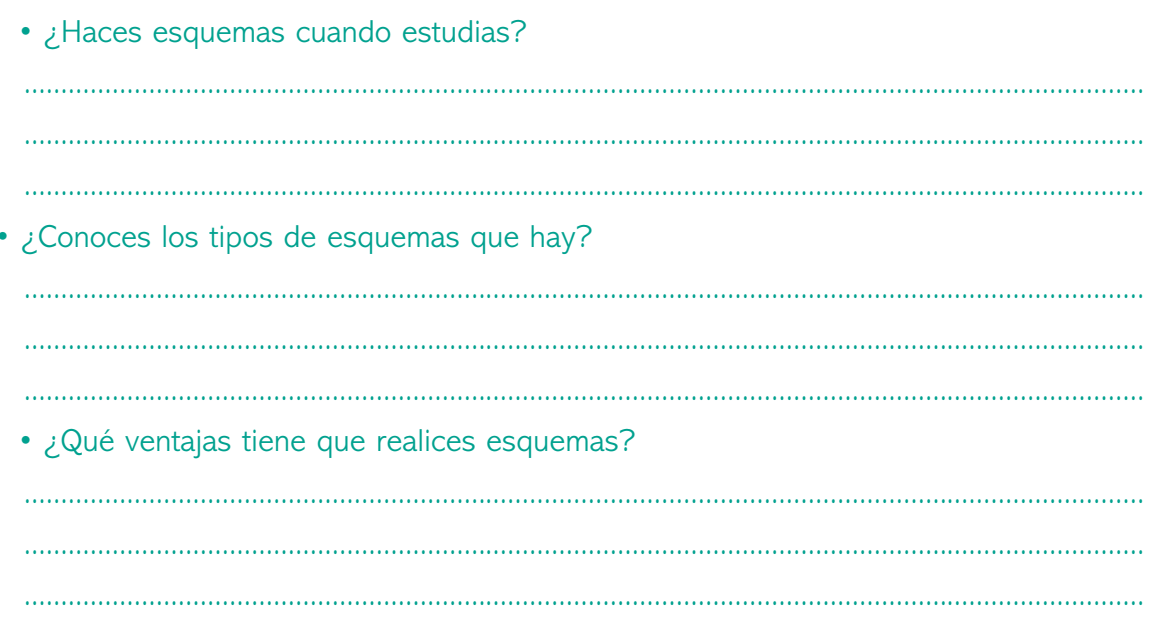

Tranguilo, si no has sabido responder a algunas de las preguntas anteriores, no te preocupes, continúa leyendo el cuadernillo y pronto obtendrás las respuestas.

## ANTES DE HACER UN ESQUEMA

Previamente a la elaboración de un esquema, debes de realizar los pasos que se te han explicado en los cuadernillos anteriores. Repásalos y completa a continuación los que faltan.

- Prelectura o lectura rápida **1 -**
- Hacerse preguntas **2 -**
- ................................................... **3 -**
- Notas marginales **4 -**
- Acotaciones marginales **5 -**
- ................................................... **6 -**
- Esquema **7 -**

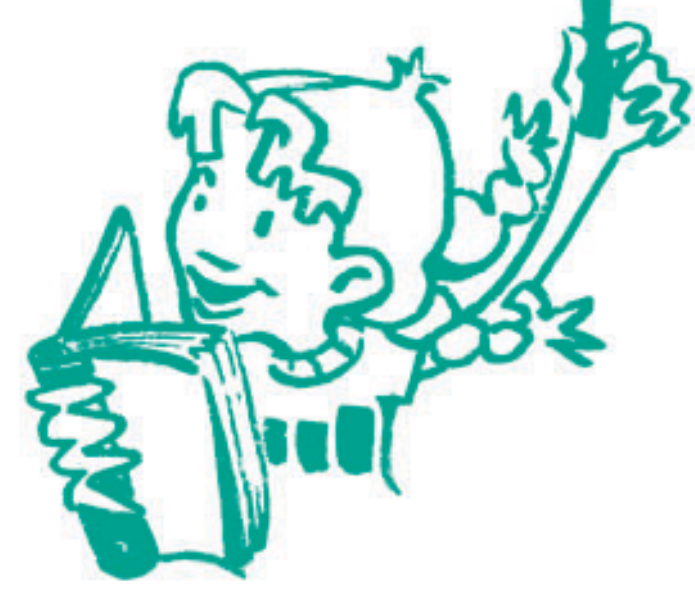

#### **RECUERDA**

**La elaboración del esquema te resultará más fácil si tienes en cuenta que:**

- **El título del esquema corresponde al título del texto y expresa la idea general del mismo.**
- **Las ideas más importantes corresponden a las notas marginales.**
- **Las respuestas a las ideas más importantes corresponden al subrayado, y es lo que expresarás, mediante frases cortas y concretas, en el esquema.**

#### • **Completa**

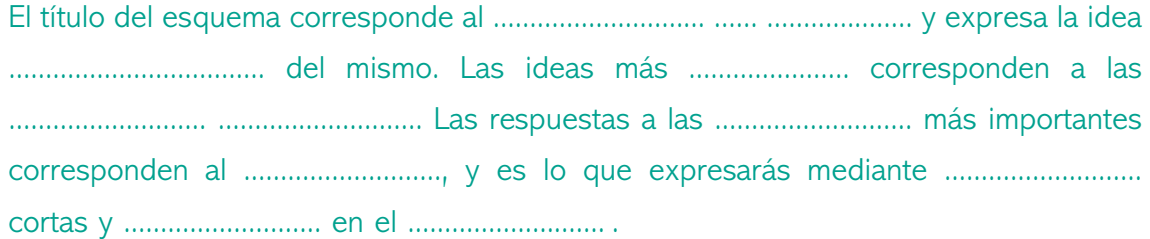

#### COMO HACER UN ESQUEMA æ

Fíjate bien en el siguiente texto. Después de hacer una lectura rápida o prelectura para saber de qué va, y tras una lectura atenta o comprensiva, hemos puesto las ideas principales o notas marginales. Seguidamente, al contestar las preguntas que nos suscitan éstas, hemos subrayado lo más importante. Por último, hemos hecho el esquema correspondiente.

#### Notas marginales

Responsabilidad

#### animales en extinción

*Los turistas son, en gran medida, responsables de que algunos animalesse vean amenazados, ya que al viajar a los paises en los que habitan, consumen y compran objetos valiosos confeccionados a partir de ellos.*

Elefantes

*Los elefantes, debido a que sus colmillos son muy apreciados para adornar las casas o bien para utilizar su marfil en la elaboración de joyas, están amenazados en algunos paises como Kenia o Zimbabwe.*

Tortugas

*Las tortugas son apresadas para hacer objetos de concha con su caparazón o bien para utilizar su carne para la elaboración de platos de cocina exquisitos. Están desapareciendo por este motivo en paises como México, Marruecos o Sri-Lanka.*

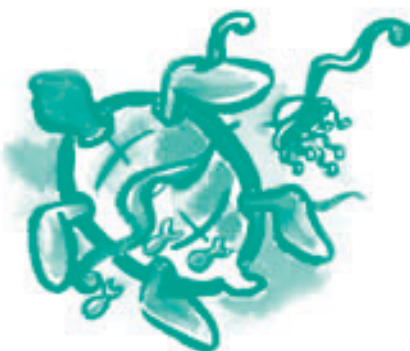

Fíjate en el esquema que hemos elaborado a partir del texto:

1) ANIMALES EN EXTINCIÓN

- 1.1) Responsabilidad
	- 1.1.1 Viajes turistas
	- 1.1.2 Consumición objetos valiosos
- 1.2) Elefantes
	- 1.2.1 Apreciados colmillos
	- 1.2.2 Elaboración joyas marfil
	- 1.2.3 Amenazados Kenia o Zimbabwe
- 1.3) Tortugas
	- 1.3.1 Apreciados caparazón y carne
	- 1.3.2 Elaboración concha y platos cocina
	- 1.3.3 Desapareciendo en México, Marruecos o Sri-Lanka

## LAS VENTAJAS DEL ESQUEMA

La elaboración de esquemas conlleva muchas ventajas, entre las cuales cabe destacar las siguientes:

- Permite tener una visión global del texto.
- Te facilita que ordenes jerárquicamente las ideas del texto.
- Contribuye a que estés centrado.
- Fomenta tu capacidad de síntesis.
- Favorece el repaso.

¿Se te ocurren algunas ventajas más?

#### · Señálalas a continuación:

#### **RECUERDA**

El esquema te permite leer en "un solo golpe de vista" todas las ideas de forma ordenada facilitándote los repasos y la memorización.

## CUÁNDO HAY QUE HACER UN ESQUEMA

El esquema sólo debes de realizarlo después de haber hecho una lectura atenta, que te permita sacar las ideas principales. Nunca debes hacerlo después de una primera lectura.

#### **• Recuerda todos los pasos previos al esquema:**

- Prelectura o lectura rápida **1 -**
- **2** Hacerse preguntas
- Lectura atenta **3 -**
- **4 -** Notas marginales
- Acotaciones marginales **5 -**
- **6** Subrayado
- **2** Esquema

**<sup>7</sup> -** *A ver si te has enterado bien*

¿Qué dos pasos de los anteriormente mencionados son importantísimos a la hora de hacer el esquema (fíjate en el texto y en el esquema de la página 6).

................................................................................................................. ................................................................................................................. ................................................................................................................. ................................................................................................................. ................................................................................................................. .................................................................................................................

#### • **Completa**

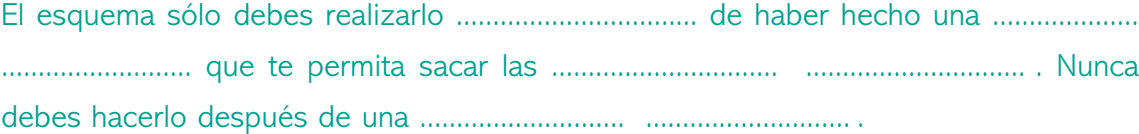

## TIPOS DE ESQUEMA: ESQUEMA LINEAL

Existen diferentes modelos de esquema según cómo se ordene la información.

**Esquema Lineal: La información se ordena mediante códigos numéricos o de letras. Fíjate en el esquema correspondiente al siguiente texto.**

Notas marginales

#### los mamíferos

Definición

*Los mamíferos son el grupo de vertebrados de mayor variabilidad y adaptabilidad a los diferentes medios en los que puede desarrollarse la vida.*

Características

Las características fundamentales de este grupo son: el cuerpo cubierto de pelo *y la alimentación de sus crías,mediante las secreciones lácteas de las glándulas mamarias de las hembras.*

Clasificación

*Los mamíferos se clasifican en tres grupos: Los monotremas, los marsupiales y los placentarios. Los monotremas tienen características reptilianas. Los marsupiales son vivíparos. Los placentarios paren crías completamente formadas.*

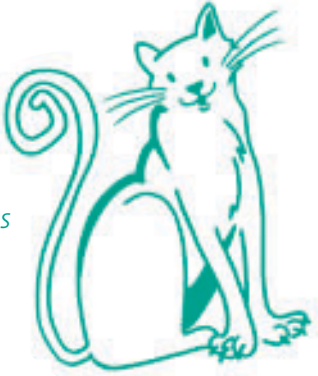

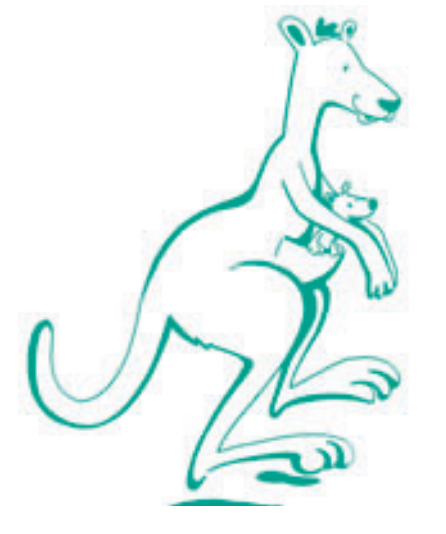

1) LOS MAMÍFEROS

1.1) Definición

- 1.1.1) Vertebrados
- 1.1.2) Gran variabilidad y adaptabilidad a los medios de vida
- 1.2) Características
	- 1.2.1) Cubiertos pelo
	- 1.2.2) Alimentación crías: secreciones lácteas

#### 1.3) Clasificación

- 1.3.1) Monotremas
	- 1.3.1.1) Características reptilianas
- 1.3.2) Marsupiales
	- 1.3.2.2) Vivíparos
- 1.3.3) Placentarios
	- 1.3.3.1) Crías formadas

## TIPOS DE ESQUEMA: ESQUEMA GRAFICO æ

El **Esquema Gráfico** se puede representar de izquierda a derecha utilizando llaves o flechas para mostrar las relaciones entre los contenidos.

**• Fíjate en el siguiente esquema gráfico elaborado a partir del texto anterior.**

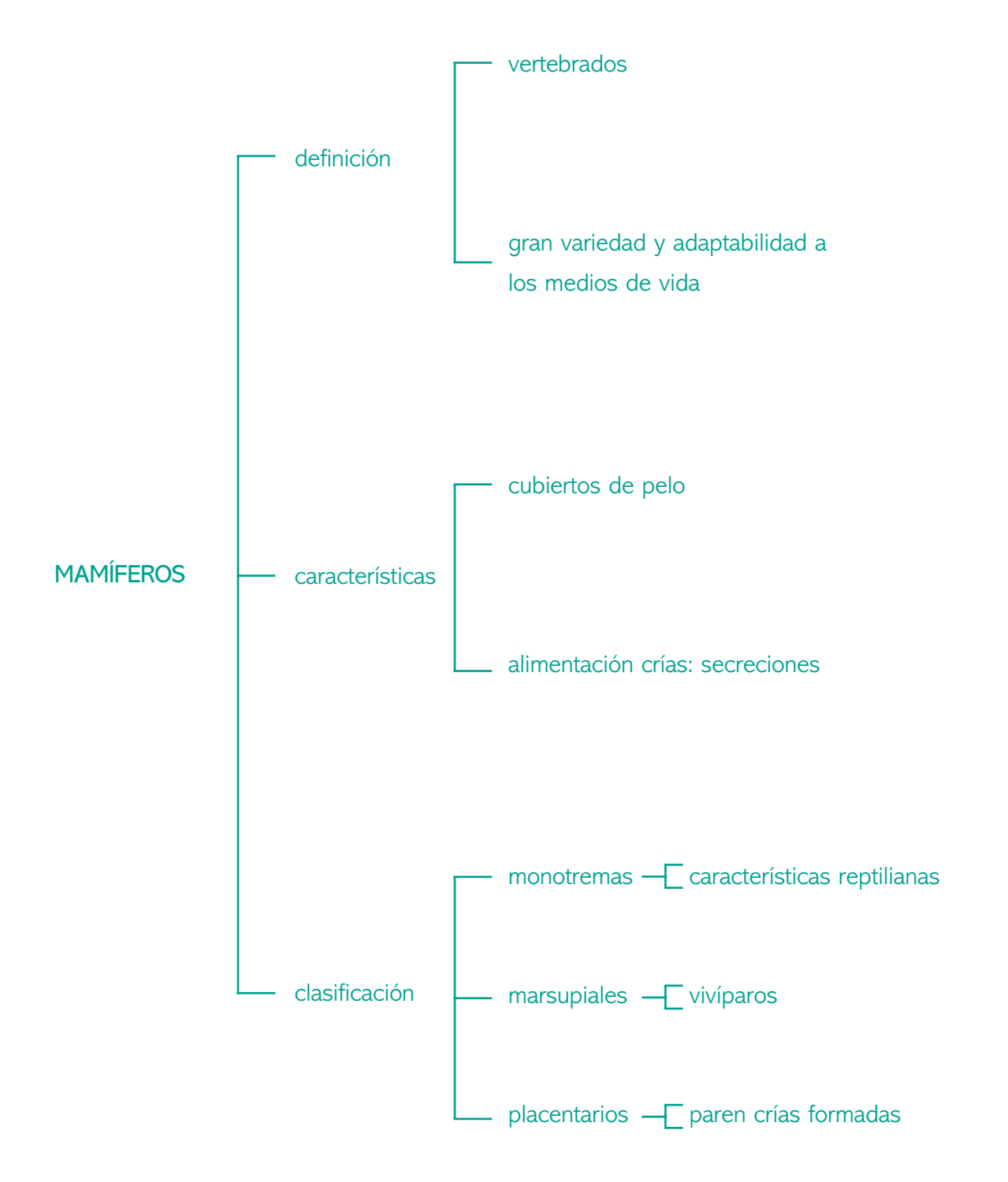

## TIPOS DE ESQUEMA: DIAGRAMA

El **Diagrama** organiza los contenidos de arriba abajo mediante flechas para mostrar las relaciones entre los distintos conceptos o datos. Para su elaboración se utilizan palabras claves.

• **A continuación, y con relación al texto de los** *Mamíferos* **de la página anterior, fíjate en el siguiente diagrama.**

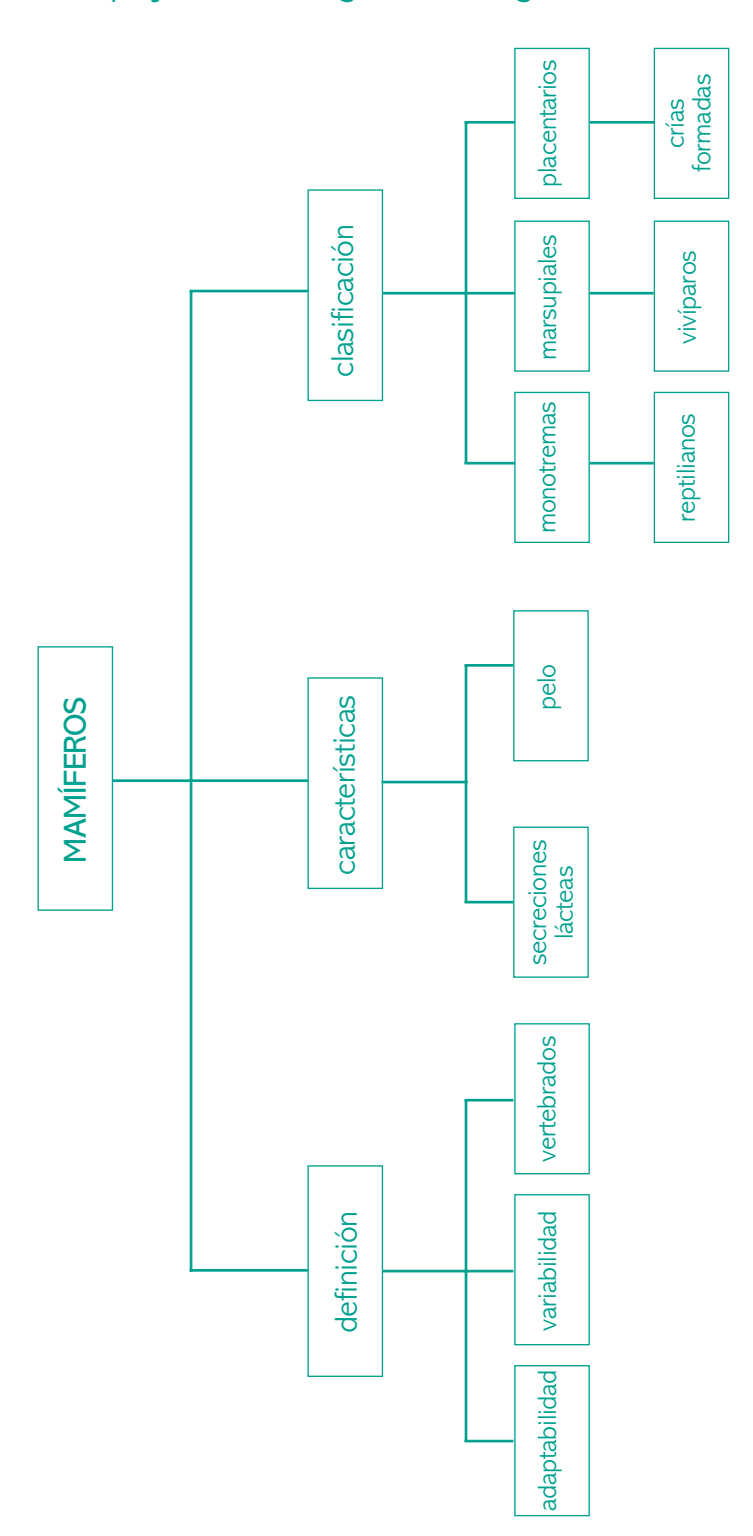

### PRACTICO CON LOS ESQUEMAS I

• **Haz un esquema, partiendo de las notas marginales y del subrayado del siguiente texto:**

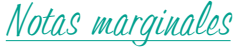

#### los anfibios

Definición

*Los anfibios son animales vertebrados tetrápodos, es decir, con cuatro patas. Están adaptados al medio acuático, en donde viven durante su etapa larvaria (renacuajo). Una vez transformados en adultos mediante un proceso de metamorfosis, pueden pasar parte de su vida en tierra, aunque tienen que volver al agua para su reproducción y la puesta.*

Evolución

*A lo largo de su evolución, los anfibios han desarrollado una serie de adaptaciones al medio terrestre, entre las que se encuentran la aparición de patas que les permiten sostener su cuerpo y andar sobre el suelo, y la de una respiración pulmonar en la fase adulta, aunque poco perfeccionada, por lo que debe suplirse mediante la respiración cutánea; ello explica que su piel esté desnuda y constantemente humedecida gracias a la secreción de numerosas glándulas.*

## PRACTICO LOS ESQUEMAS II

• **Con el siguiente texto elabora un esquema después de poner las notas marginales y subrayar lo más importante:**

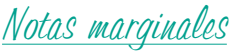

..................................

..................................

..................................

#### internet

*Internet nació hace treinta años en Estados Unidos. Se originó para resolver cuestiones de defensa, pero enseguida se convirtió en un sistema revolucionario de comunicación.*

*El número de usuarios de Internet ha crecido tanto que actualmente "navegan" millones de personas por la "red", siendo cada vez más frecuente que en cada familia se disponga de ordenador con conexión.*

*Los elementos que se necesitan para poder utilizar Internet:*

- *Disponer de línea telefónica.*
- *Tener un ordenador con un buen hardware, es decir con una determinada potencia y rapidez, etc.*
- *Tener el software necesario: los programas informáticos adecuados.*
- *Conexión a la red.*

• **Esquema:**

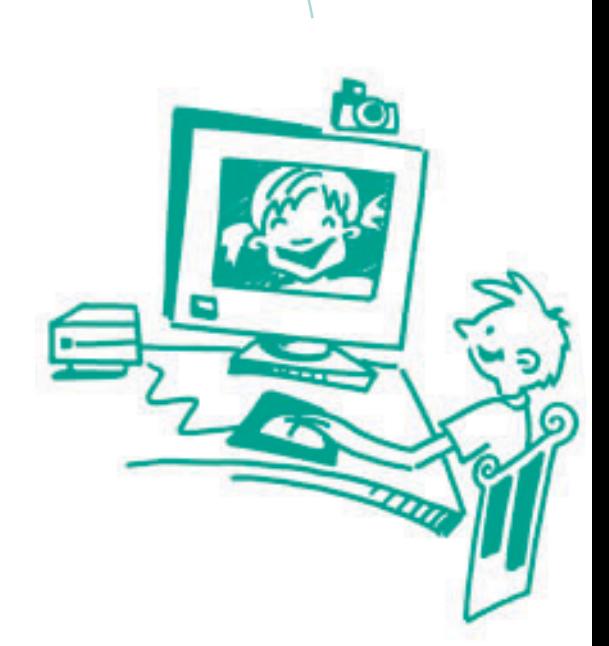

ίO١

### PRACTICO LOS ESQUEMAS III

• **Continúa practicando con el siguiente texto. No te olvides de poner las notas marginales y subrayar lo más importante antes de elaborar el esquema. En esta ocasión puedes hacer un esquema gráfico de llaves. (Fíjate en el ejemplo de la página 10).**

Notas marginales

..................................

..................................

#### los tiempos verbales

*Las distintas formas de los verbos se agrupan en tiempos verbales. Los tiempos verbales son conjuntos de formas que expresan las acciones al mismo tiempo y de la misma manera. Por ejemplo las formas,del presente de indicativo de reír serian:río,ríes,ríe,reímos,reís y ríen.*

*Los tiempos verbales se clasifican de la siguiente manera: hay tiempos simples y tiempos compuestos, según estén constituidos por formas simples o compuestas. Por ejemplo un tiempo simple sería canto y un tiempo compuesto sería he cantado. Existen los tiempos pretéritos, presentes o futuros, según el momento en que sitúen la acción: pasado, presente o futuro. Por ejemplo en presente diríamos bailo, en pasado bailé y en futuro bailaré. Por otro lado, hay tiempos perfectos o imperfectos, dependiendo de que presenten la acción como acabada o inacabada. En tiempo perfecto tendríamos ha comido y en tiempo imperfecto come.*

### PRACTICO LOS ESQUEMAS IV

#### • **Haz un esquema con el siguiente texto de matemáticas. Previamente pon las notas marginales y el subrayado.**

### Notas marginales

..................................

..................................

..................................

#### los conjuntos de los números

*En matemáticas se trabaja habitualmente con números. Los números naturales los utilizamos en la vida cotidiana para contar objetos. Decimos, por ejemplo, que hay cuatro coches o también que veo cinco ovejas y el número cuatro y el número cinco son números naturales. Todos los números positivos son números naturales, por lo que para realizar la operación de la suma usamos números naturales.*

*Cuando realizamos operaciones de sustracción, en cambio, utilizamos números enteros. Si por ejemplo tenemos diez euros y gastamos cuatro, nos quedarán seis euros. En este caso, el dinero que gastamos se representa con un número negativo y a tales números se les llama números enteros. Los números enteros son todos los números naturales y todos los números negativos.*

*El conjunto de los números racionales lo componen todos los números fraccionarios positivos y negativos y también todos los números enteros. Los números fraccionarios los utilizamos, por ejemplo, para representar las porciones que nos hemos comido de una tarta (si afirmo que me he comido 2/5 partes de la tarta significará que me he comido dos trozos de una tarta que ha sido dividida en 5 partes iguales).*

### PRACTICO LOS ESQUEMAS V

• **Pon las notas marginales, subraya lo más importante y elabora un esquema a partir del texto.**

#### Notas marginales

..................................

..................................

..................................

#### los egipcios y la muerte

*Para los egipcios, la perpetuación de la vida después de la muerte estaba relacionada con los siguientes elementos: la supervivencia del nombre del difunto,la conservación de su cuerpo,y el abastecimiento de alimentos para éste.*

*Esta noción de la existencia de otra vida no respondía a un deseo de satisfacción espiritual y religiosa, sino más bien a un interés material y*

*práctico. Estas actitudes han sido deducidas a partir de las manifestaciones de la gente adinerada, pero desconocemos cuál fue la actitud de la gente modesta ante la muerte.*

*Las mastabas y las pirámides fueron construidas para albergar el "ka" (nombre dado a la nueva personalidad del difunto). El proceso de conservación del cuerpo era largo:se le extraían las vísceras y el cerebro (excepto el corazón). Finalmente, era*

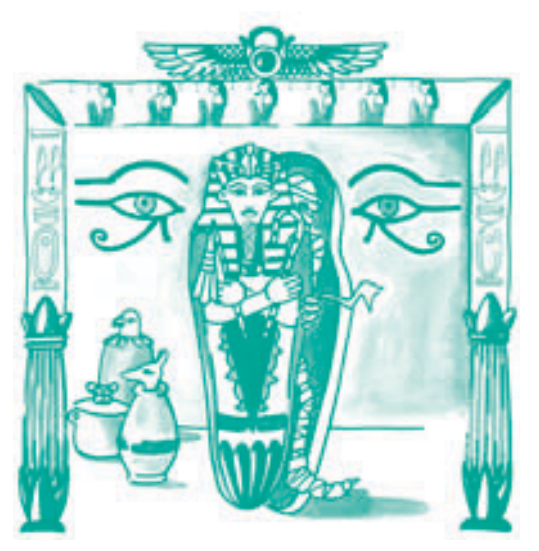

*vendado y colocado en un ataúd de madera (sólo los faraones y la familia real eran enterrados en sarcófagos). En las tumbas se depositaban muchos objetos, algunos propiedad del difunto y otros hechos especialmente para él.*

## **3 QUE ES UN RESUMEN**

**Un resumen es una reducción del texto en la que no debe faltar nada esencial para la comprensión del mismo.**

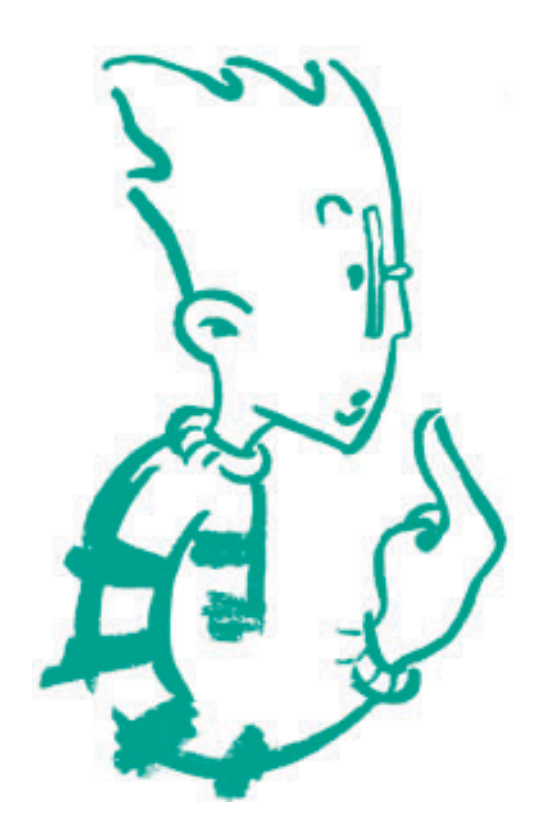

Ten en cuenta que:

- Un resumen exige comprensión del texto. Sólo se puede hacer después de identificar, seleccionar y estructurar la información más importante del texto.
- Puedes seguir el guión del esquema para elaborar el resumen.
- La extensión del texto nunca será superior a un tercio del original.
- Conviene que utilices tu propio lenguaje.

#### • **Completa**

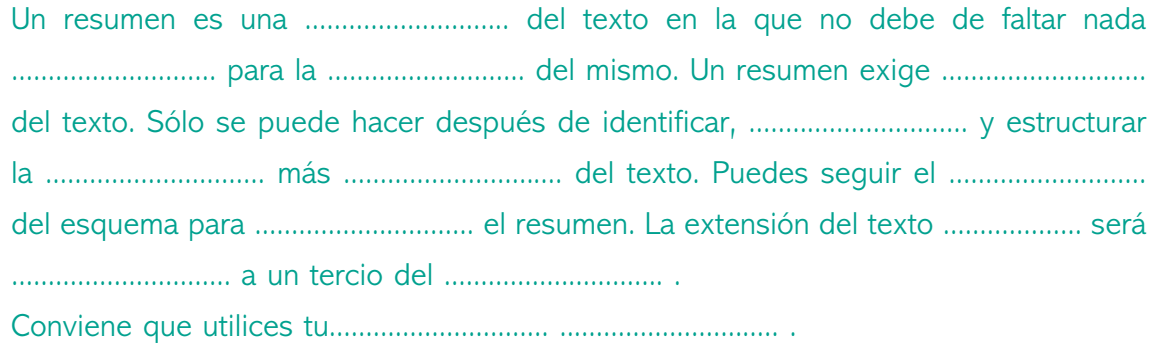

## CUANDO HAY QUE HACER UN RESUMEN

Un buen resumen debe de ser el resultado último de aplicar todos los pasos que ya se te han explicado anteriormente.

• **A continuación, ordena los pasos que debes de seguir antes de realizar el resumen.**

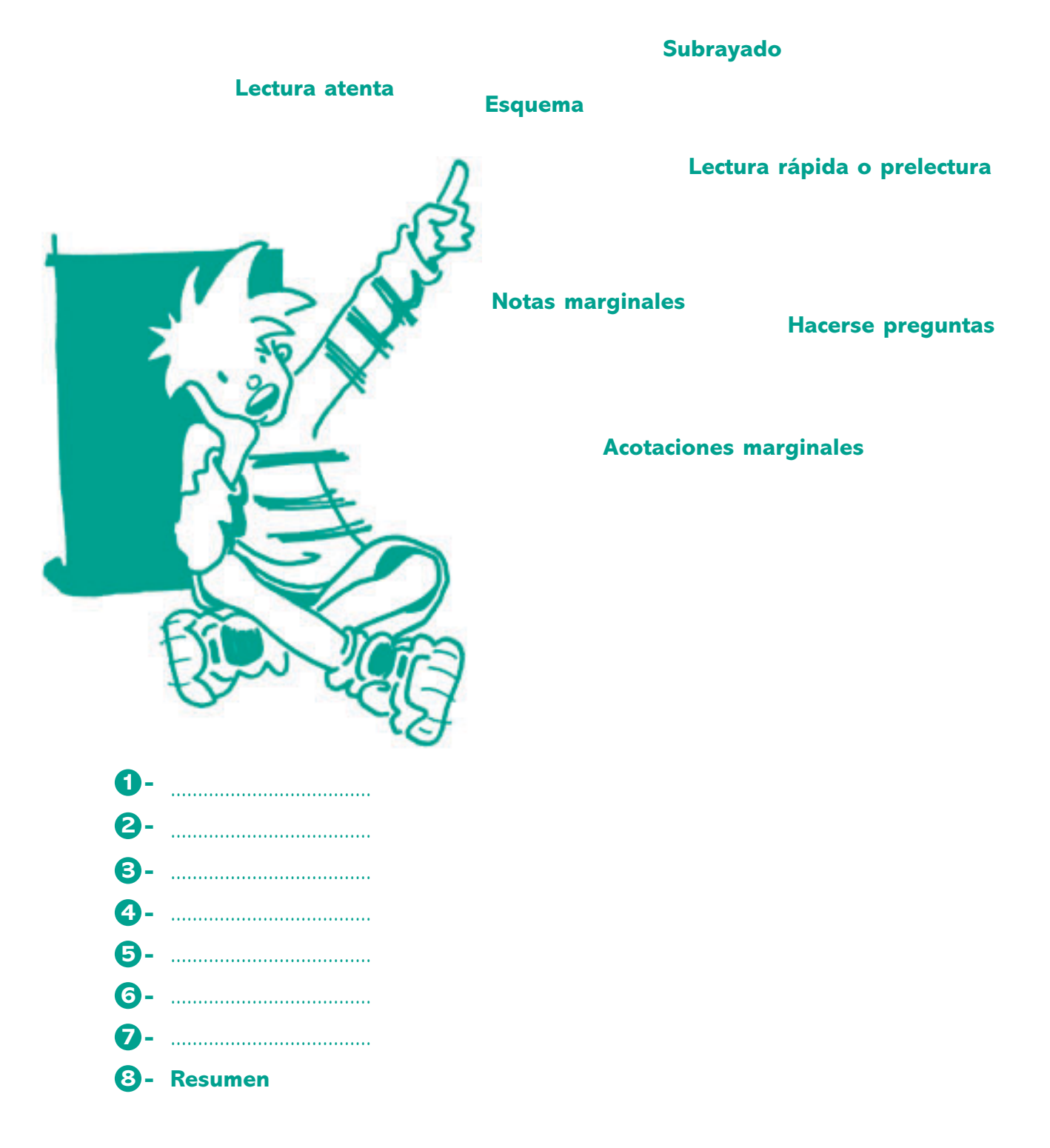

## VENTAJAS DEL RESUMEN

Verás las principales ventajas que tiene el que hagas resúmenes

- Simplifica las tareas de repaso y de memorización
- Desarrolla tu capacidad escrita
- Te familiariza con los exámenes

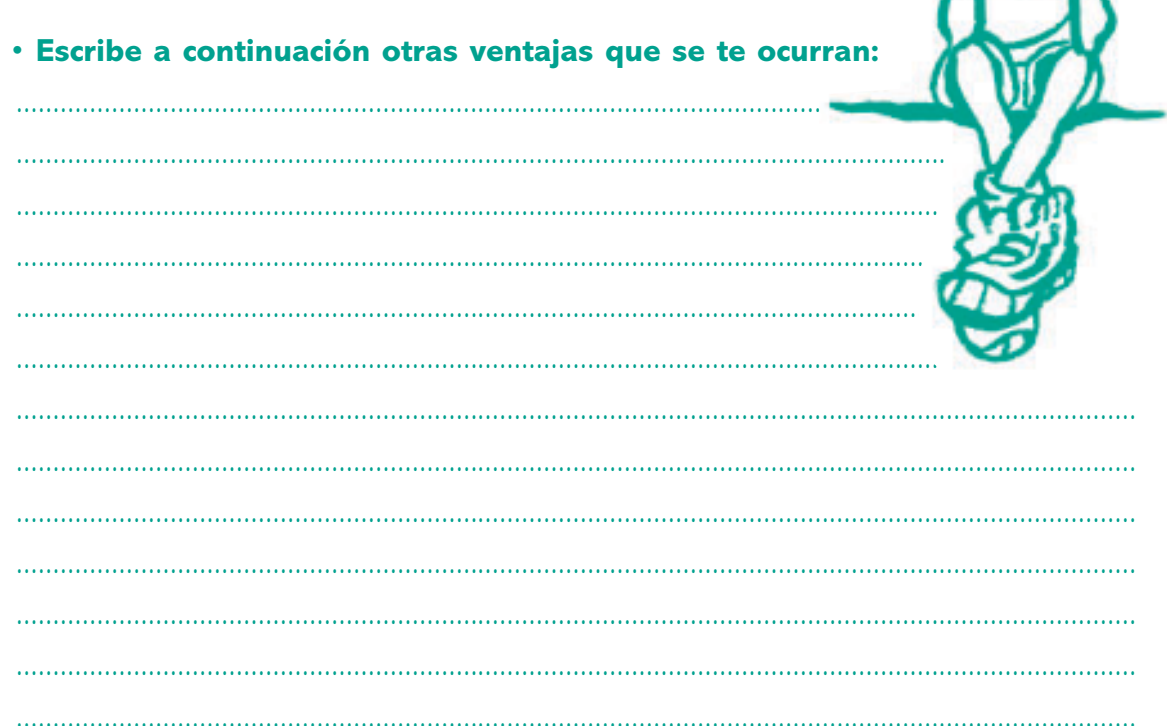

### PRACTICO CON EL RESUMEN I

#### • **A modo de ejemplo te adjuntamos un texto y el resumen del mismo.**

#### los movimientos de la tierra

*La Tierra, como todos los planetas, gira sobre ella misma. Se parece a una peonza enorme que gira y gira sin parar. A este movimiento se le llama "movimiento de rotación".*

*Como la tierra tiene una forma esférica, siempre hay una parte de la tierra que mira hacia el Sol y está iluminada y otra parte que está de espaldas al sol y está situada en la sombra. Gracias al movimiento de rotación, la parte de la Tierra que queda iluminada por el Sol va cambiando poco a poco, y de esta manera la zona opuesta va quedando en la sombra. Por lo tanto gracias al movimiento de rotación transcurren los días y las noches en todos los lugares de la tierra.*

*El giro del movimiento de rotación siempre se produce en sentido contrario al de las agujas del reloj. Siempre vemos salir el sol por el mismo lugar. La dirección por la que sale el sol al hacerse de día, es la dirección este, y la dirección por la que deja de verse, cuando se pone, es la dirección oeste.*

#### • **Resumen:**

#### LOS MOVIMIENTOS DE LA TIERRA

La Tierra gira sobre ella misma. A este movimiento se le llama "movimiento de rotación". Gracias a éste, la parte de la Tierra iluminada por el Sol va cambiando y la zona opuesta queda en la sombra. Debido al movimiento de rotación transcurren los días y las noches. Sale el sol por el este al hacerse de día, y se pone por el oeste.

## PRACTICO CON EL RESUMEN II

#### • **Con el siguiente texto haz un resumen:**

#### la sedimentación

*Cuando el viento se calma o bien la velocidad del agua disminuye, los materiales transportados por un río se depositan, o lo que es lo mismo se sedimentan. Los materiales se acumulan en las zonas más bajas, hacia donde el agua o el viento los ha trasladado.*

*Los lugares donde hay más sedimentación se llaman "cuencas sedimentarias". En las cuencas sedimentarias se van acumulando continuamente materiales que provienen de otros lugares. Por ejemplo, la desembocadura de un río o un lago son cuencas sedimentarias.*

*Los ríos depositan muchos sedimentos en el curso medio y también en el bajo, cuando ya el río ha perdido el ímpetu y la fuerza, y el flujo es lento. Con frecuencia el trazado del río traza meandros, unas curvas en los márgenes de los mismos donde se acumulan muchos materiales.*

#### **Resumen:**

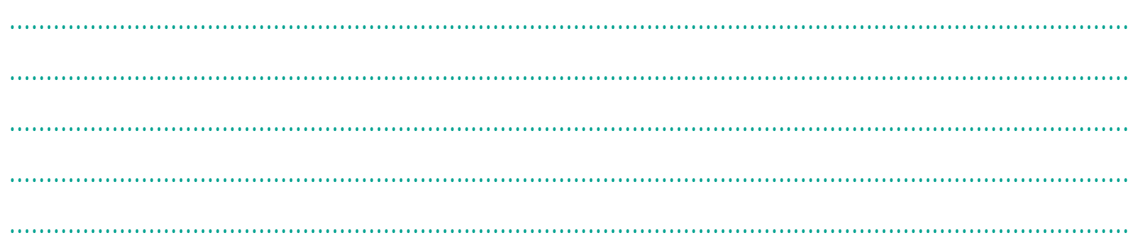

### PRACTICO CON EL RESUMEN III

• **Sigue practicando y haz un resumen a partir del siguiente texto.**

#### la deforestación

*Los bosques de nuestro planeta, desde hace mucho tiempo, están en peligro como consecuencia de distintas actividades que realiza el hombre, y que son muy perjudiciales no sólo para el planeta en el que vivimos, sino también para el propio ser humano. Algunas de las causas se explican a continuación.*

*Los incendios son una causa importante que castiga los bosques de todo el mundo. Las causas de los incendios son variadas, pero en muchas ocasiones han sido intencionados o fruto de una negligencia del hombre. La sequía en grandes zonas de la tierra incrementa el riesgo de incendios.*

*En muchas zonas de la selva y bosques se están talando muchos árboles para convertir las tierras en zonas de cultivos y de pasto. La madera de los árboles se aprovecha para la construcción y elaboración de muebles.*

*La contaminación de la lluvia ácida, producida en la combustión de carbón y petróleo, es otro factor que contribuye al deterioro de los bosques.*

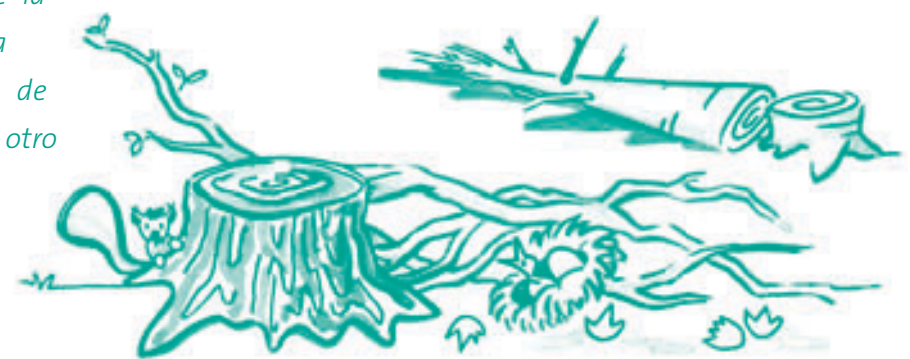

#### **Resumen:**

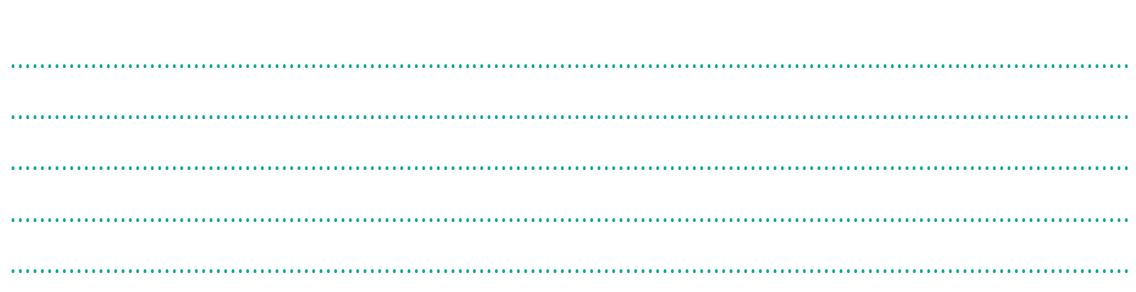

### PRACTICO CON EL RESUMEN IV

• **Sigue practicando y haz un resumen con el siguiente texto:**

#### **PANGEA**

*Hace muchos millones de años, los continentes que conocemos actualmente formaban un solo continente situado en el hemisferio sur del planeta, su nombre era Pangea, que significa "toda la tierra". Pangea estaba rodeado por un océano que cubría el resto de la superficie terrestre.*

*Con el paso de millones de años, la Pangea se fragmentó, y los trozos resultantes se fueron moviendo hasta dar lugar a los continentes tal como hoy los conocemos.*

*La Tierra ha cambiado mucho a través del tiempo, las diferencias de clima y de atmósfera han propiciado grandes cambios en el paisaje.*

*También las especies de seres vivos desaparecen o se transforman en otras de nuevas, éste fenómeno se llama evolución de las especies.*

#### • **Resumen:**

......................................................................................................................................................... ......................................................................................................................................................... .........................................................................................................................................................

## PRACTICO CON EL RESUMEN V

#### • **Haz un resumen con el siguiente texto de Lengua:**

#### los determinantes

*Los determinantes son palabras que acompañan al nombre y precisan o limitan su significado.*

*Todos los determinantes pueden ser femenino o masculino y singular o plural, y concuerdan en género y número con el nombre al que acompañan. Ej: La niña, el niño, las niñas, los niños.*

*Hay distintos tipos de determinantes, entre los que podemos nombrar los artículos demostrativos, posesivos, numerales e indefinidos.*

*Los demostrativos refieren a la proximidad del nombre del cual hablamos, y son: este, si el objeto esta muy próximo; ese, si esta cerca; y aquel si está lejos. Ej: este hombre, ese hombre, aquel hombre.*

*Los posesivos nos indican quién es el poseedor del objeto del cual hablamos. Según pertenezca a yo, tu, él, nosotros, vosotros o ellos, utilizaremos el posesivo, mío, tuyo, suyo, nuestro, vuestro o suyo. Ej: yo tengo casa: la mía.*

#### • **Resumen:**

................................................

......................................................................................................................................................... ......................................................................................................................................................... ......................................................................................................................................................... ......................................................................................................................................................... .........................................................................................................................................................

### PRACTICO CON EL RESUMEN VI

#### • **Resume el siguiente texto de matemáticas:**

#### los triángulos

*El triángulo es la figura cerrada más simple que existe porque está formada por solo tres lados. Todo triángulo se caracteriza por tener también tres ángulos internos, cuya suma ha de ser siempre 180º. De este modo, si sabemos que dos de los ángulos de un triángulo miden 90º y 30º, para saber cuánto medirá el otro ángulo, sólo, necesitaremos sumar los ángulos conocidos (90º+30º=120º) y posteriormente este resultado lo restaremos a 180º, con lo que podemos concluir que el otro ángulo medirá 60º.*

*Podemos clasificar los triángulos de dos maneras distintas: según la longitud de los lados podemos distinguir entre triángulos equiláteros (que tienen los tres lados iguales), triángulos isósceles (con dos lados iguales y uno desigual) y triángulos escalenos (con los tres lados diferentes). Si por ejemplo los lados de un triángulo miden 3 cm, 4 cm y 5 cm, entonces se tratará de un triángulo escaleno; si por el contrario los tres lados de un triángulo miden 7 cm, entonces tendremos un triángulo*

*equilátero.*

• **Resumen:**

......................................................................................................................................................... ......................................................................................................................................................... ......................................................................................................................................................... .........................................................................................................................................................

## **4** DESPUES DEL RESUMEN MEMORIZO Y EXPONGO

Cuando ya has hecho el esquema del texto y del resumen, entonces ha llegado el momento de que memorices. Para ello te será muy útil exponer en voz alta el tema como si fueras el profesor y tuvieras que explicárselo a alguien.

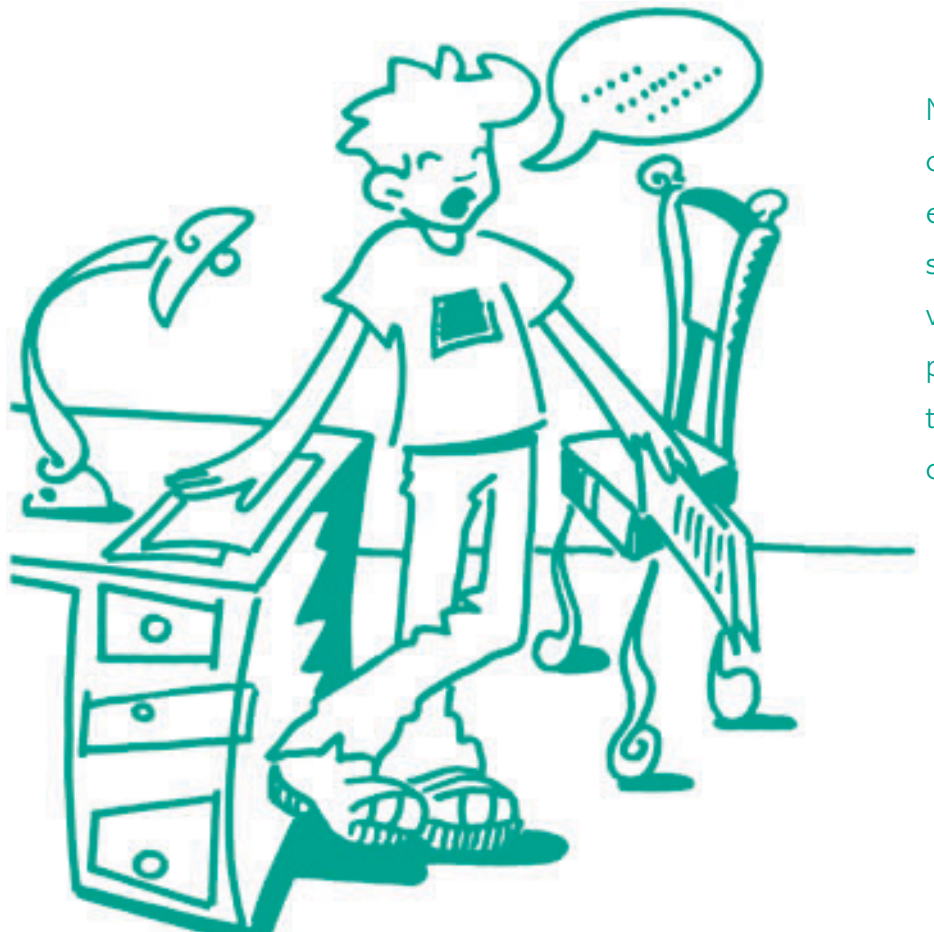

No olvides, sólo si eres capaz de explicar un tema es que lo has entendido, si no es así, deberás volver a revisar aquella parte del texto en que has tenido dificultades de comprensión.

Cuando expongas el tema , sin necesidad de mirar el libro ni el esquema ni el resumen, entonces es que ya lo has memorizado.

#### **RECUERDA**

- **Si memorizas de forma repetitiva, sin haber comprendido el texto y sin haber realizado todos los pasos que te hemos explicado, tardarás mucho tiempo y olvidarás rápidamente.**
- **Si has comprendido el texto pero no lo memorizas se te olvidará pronto.**
- **Debes repasar a los 10 minutos de haberte aprendido el tema y al día siguiente. Después y antes del examen puedes ir repasando a partir de lo subrayado, del esquema y del resumen.**

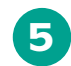

## UN MISMO LUGAR Y A UNA MISMA HORA **5**

Ahora vas a repasar todo lo que has aprendido.

#### **RECUERDA**

**Es importante que tengas un lugar adecuado y que lo hagas siempre a la misma hora.**

..........................................................................................................................

- **Contesta:**
- **¿Cuáles son los requisitos ambientales que debe cumplir tu lugar de estudio?**

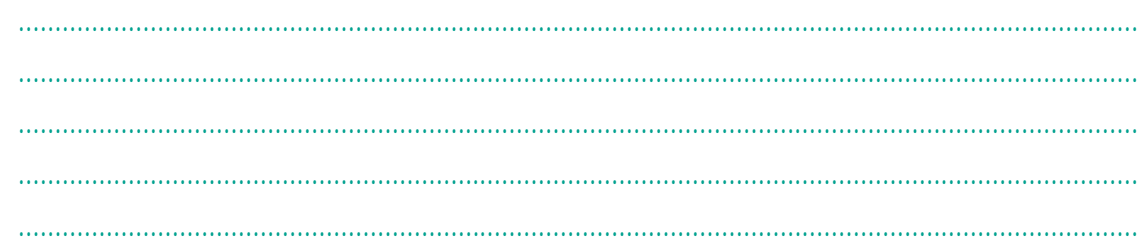

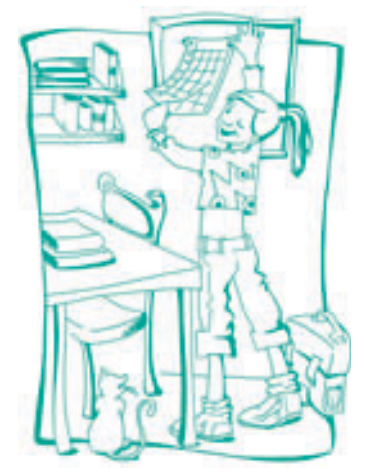

#### **RECUERDA**

**Debes dedicar unos minutos a organizarte las tareas que debes realizar cada día, elaborando un plan de estudio.**

#### **Señala si es verdadero o falso:**

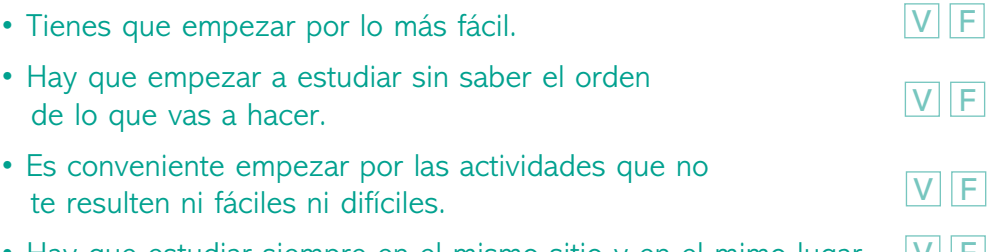

• Hay que estudiar siempre en el mismo sitio y en el mimo lugar.  $[V]$  F

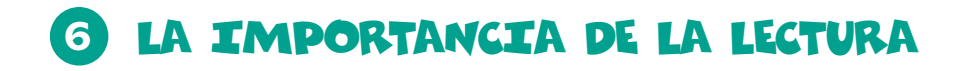

#### **RECUERDA**

La prelectura y la lectura comprensiva son muy importantes para el estudio.

#### · Repasa el cuadernillo 2 que destinamos a la lectura y contesta:

#### · ¿Qué es una prelectura?

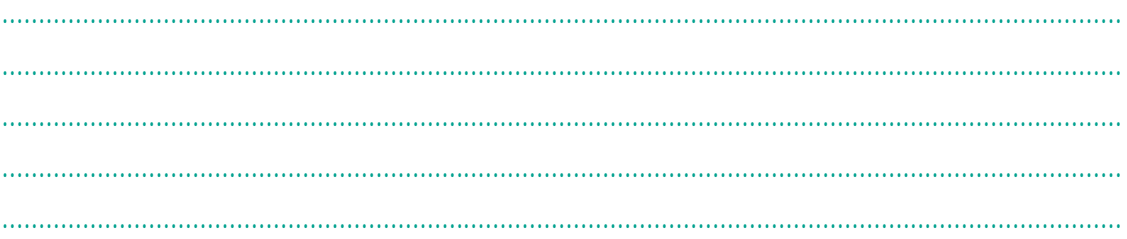

#### · ¿Qué es una lectura comprensiva?

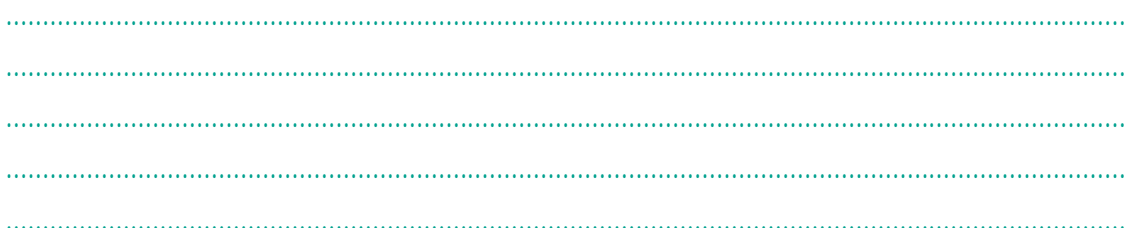

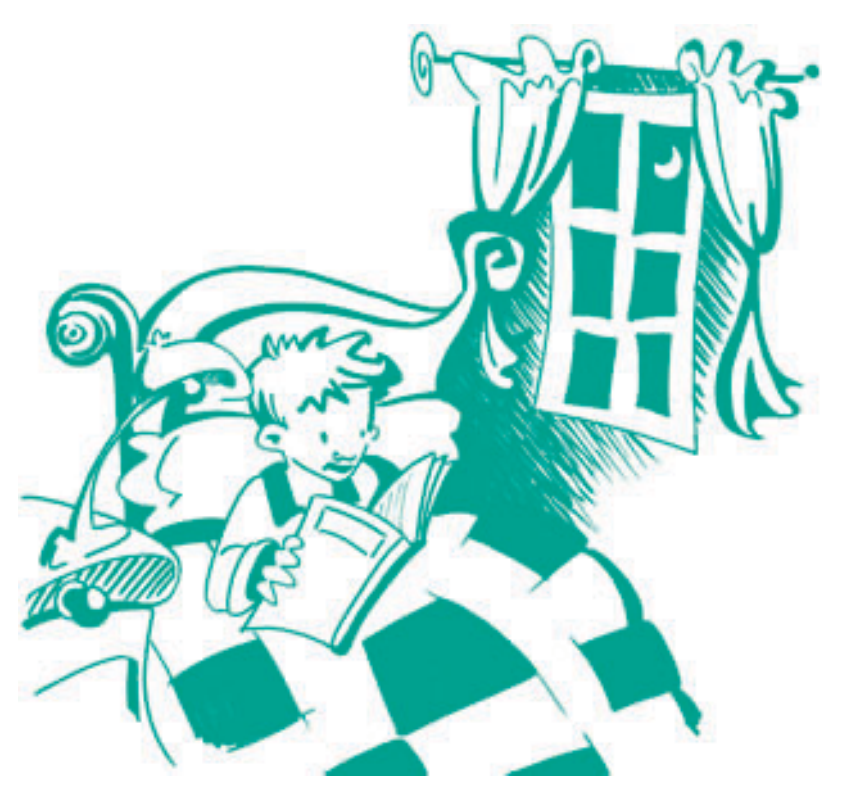

Ten en cuenta que la lectura recreativa, aquella que haces cuando lees un cuento, una historia, un cómic o una novela, además de divertirte, te ayuda a conocer vocabulario, y contribuye a que comprendas mejor cuando lees un texto.

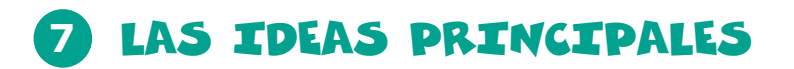

#### **RECUERDA**

En la lectura comprensiva tienes que preguntarte cuál es la idea principal y ponerla en el margen izquierdo de cada párrafo del texto.

#### **•Contesta:**

. ¿Cómo se llaman esas anotaciones que pones al margen?

#### · ¿Recuerdas qué ventajas tienen?

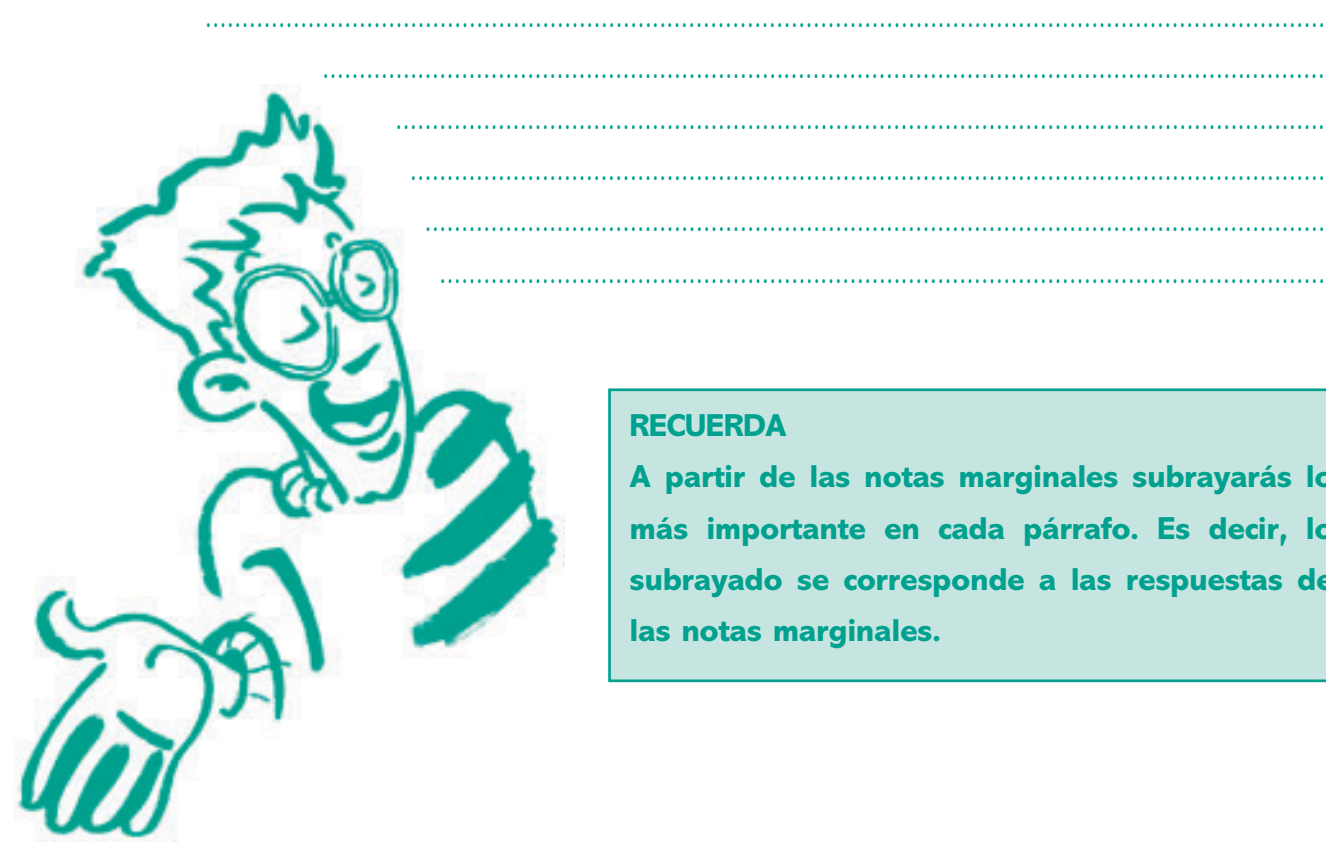

#### **RECUERDA**

A partir de las notas marginales subrayarás lo más importante en cada párrafo. Es decir, lo subrayado se corresponde a las respuestas de las notas marginales.

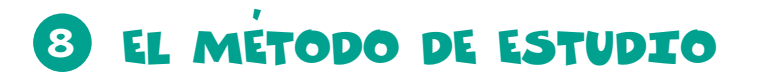

Para que tu estudio sea eficaz, además de tener el hábito adquirido de estudiar en el mismo sitio y a la misma hora, debes seguir los pasos que se te han explicado a lo largo de todos los cuadernillos.

Estos pasos son "peldaños" que has de ir subiendo para conseguir que rindas más cuando estudias:

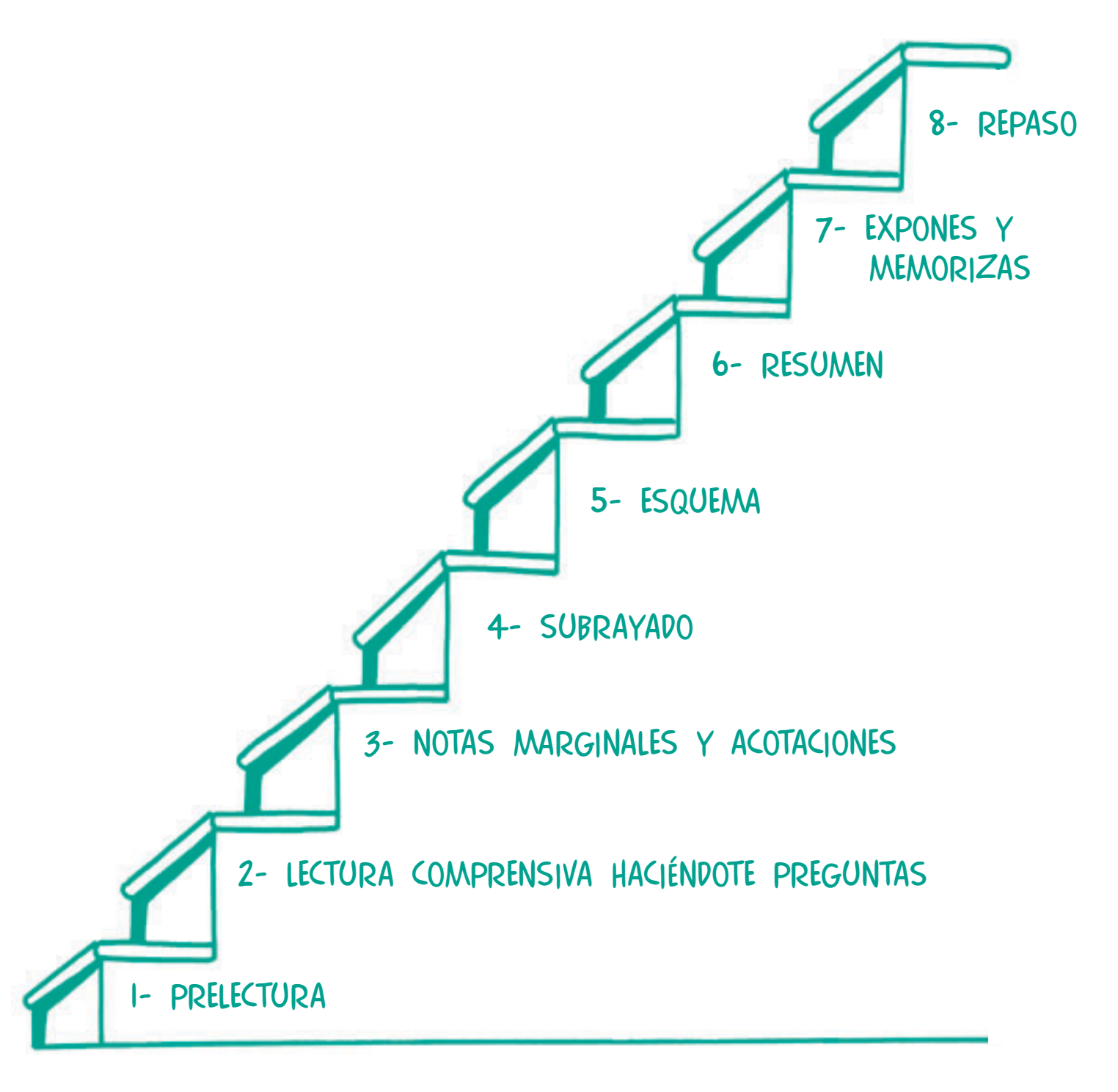

## **9 EVALUO COMO ESTUDIO I**

Ahora vas a evaluar si cumples los requisitos ambientales de tu lugar de estudio:

- Estudio en un mismo lugar y a la misma hora - Es un lugar tranquilo y sin ruidos - La habitación es para mí solo/a - No es un lugar de visitas ni reuniones - Prescindo de escuchar música - Estudio con luz natural siempre que puedo - La luz del flexo me llega por el lado contrario al que escribo - La bombilla es azulada - La mesa tiene la amplitud que necesito - Tengo una estantería próxima en la que están los libros y el material - No tengo juegos cerca que me distraigan - Está limpio y ordenado - No hace ni frío ni calor - Tengo un tablero de corcho para clavar mi horario, los exámenes, las notas, etc Sí No Sí No Sí No Sí No Sí No Sí No Sí No Sí No Sí No Sí No Sí No Sí No Sí No Sí No

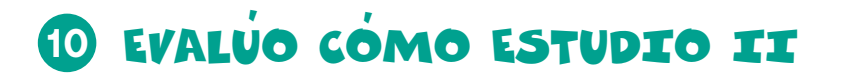

Además de tener un lugar de estudio adecuado, es muy importante la organización y la planificación. A través del siguiente cuestionario verás si estás poniendo en práctica las orientaciones que te hemos ido dando.

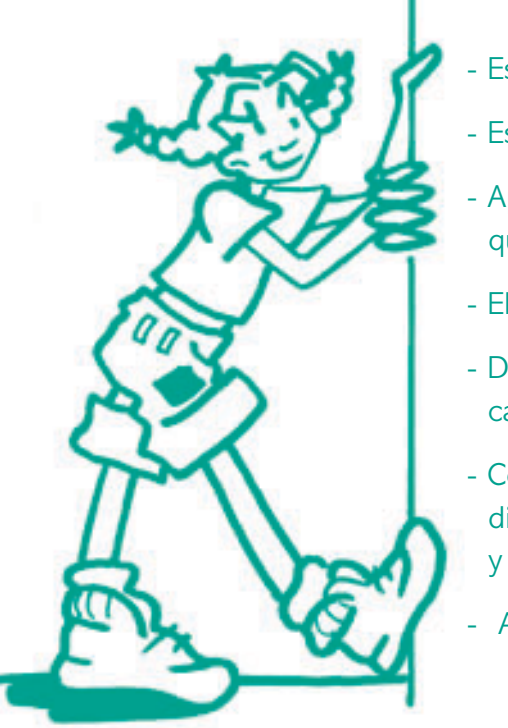

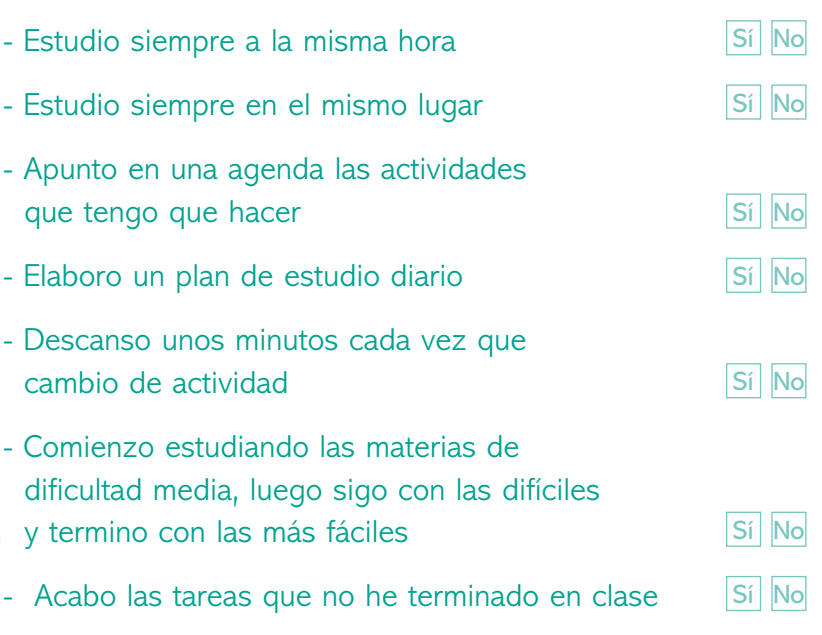

## **13** EVALÚO CÓMO ESTUDIO III

Después de evaluar si tu lugar de estudio es el adecuado y si te organizas al ponerte a estudiar, vas a ver si utilizas el método de estudio que te hemos propuesto a lo largo de estos cuadernillos.

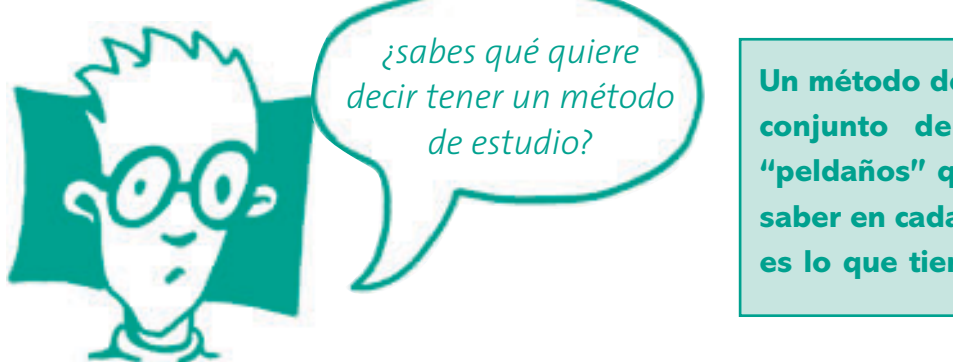

**Un método de estudio es un conjunto de pasos o de "peldaños" que te permiten saber en cada momento qué es lo que tienes que hacer.**

**• Cada peldaño de la escalera, corresponde con un paso del método de estudio. Ponlos a continuación:**

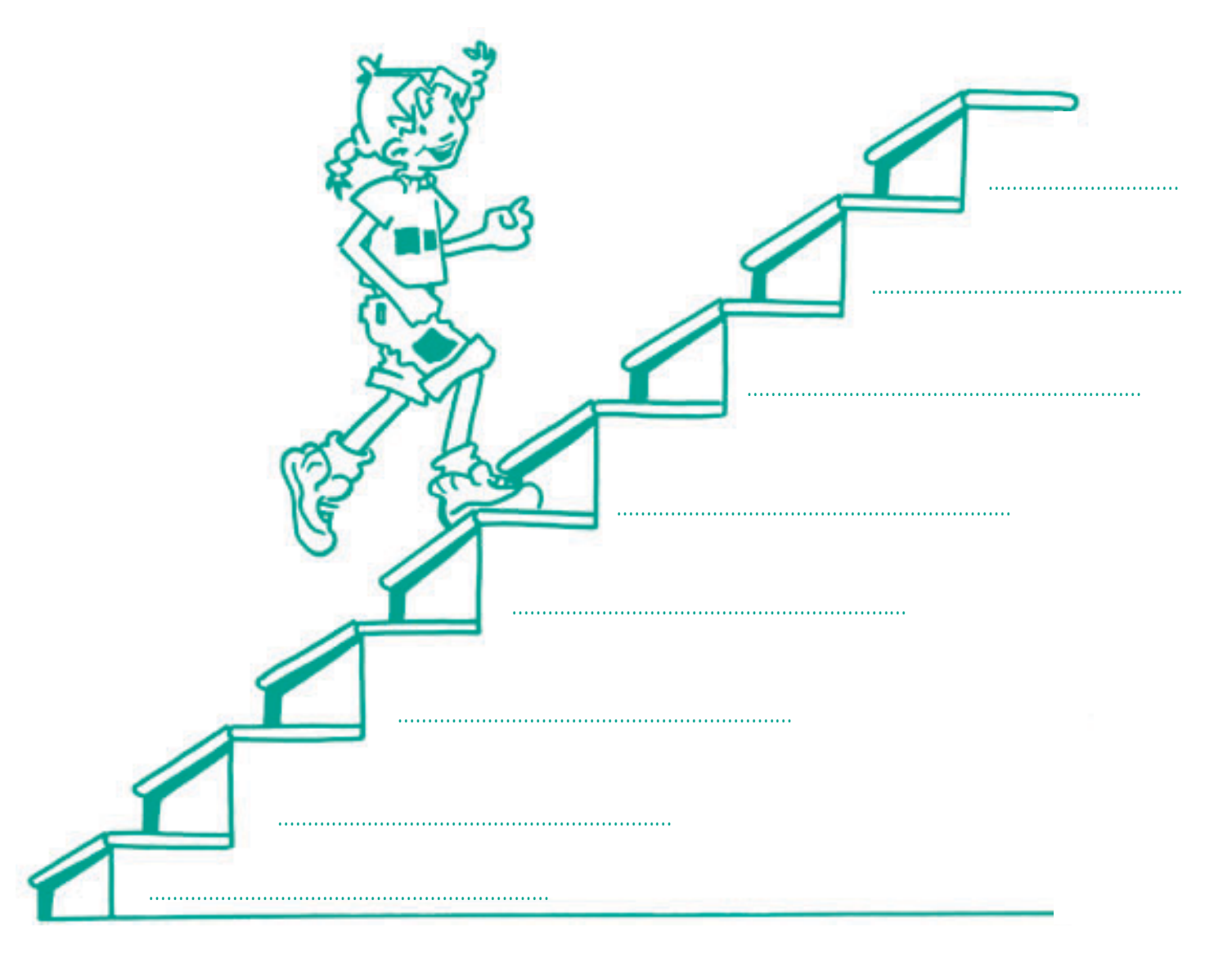

## **12 PONGO EN PRACTICA TODOS LOS PASOS**

• **Con el siguiente texto realiza todos los pasos: lectura rápida o prelectura, lectura atenta, notas marginales y acotaciones, subrayado, esquema y resumen.**

Notas marginales **CALCIPTICOSTERA** Acotaciones

..................................

.....<mark>...</mark>......................

..................................

..................................

### la hidrosfera

*Los océanos y los mares son grandes masas de agua salada y cubren alrededor de las tres cuartas partes de la superficie terrestre. Sobre todo se extienden en el hemisferio sur.*

*Hay cinco océanos: Pacífico, Atlántico, Indico, Glaciar Artico, y Glaciar Antártico. El Océano Pacífico es tan grande como todos los continentes juntos. Los océanos tienen muchos recursos tales como peces, sal, minerales, etc*

*Las aguas dulces se encuentran en los glaciares, los lagos, los ríos. En comparación con la superficie que ocupan las aguas saladas, las dulces ocupan muy poco espacio. Sólo representan el 3% del agua que hay en la tierra.*

*Los ríos desempeñan un papel muy importante, pues gracias a sus aguas se pueden regar las tierras, se produce energía y se abastece a las industrias para que puedan funcionar.*

34

# HAGO EL ESQUEMA LINEAL

• **Con el texto anterior, haz el esquema lineal de números:**

# HAGO EL ESQUEMA GRÁFICO

· Con el mismo texto, haz ahora un esquema gráfico de llaves:

## HAGO UN DIAGRAMA

V Core

**ANTHINGS** 

• **Siguiendo con el mismo texto, haz un diagrama del mismo:**

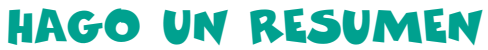

· Ahora es el momento de que hagas el resumen de texto:

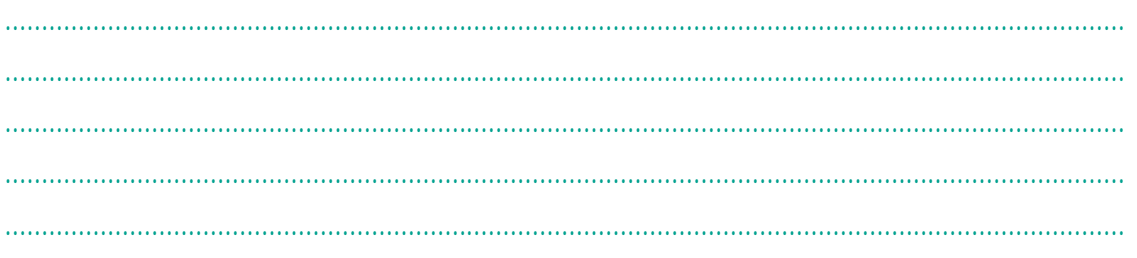

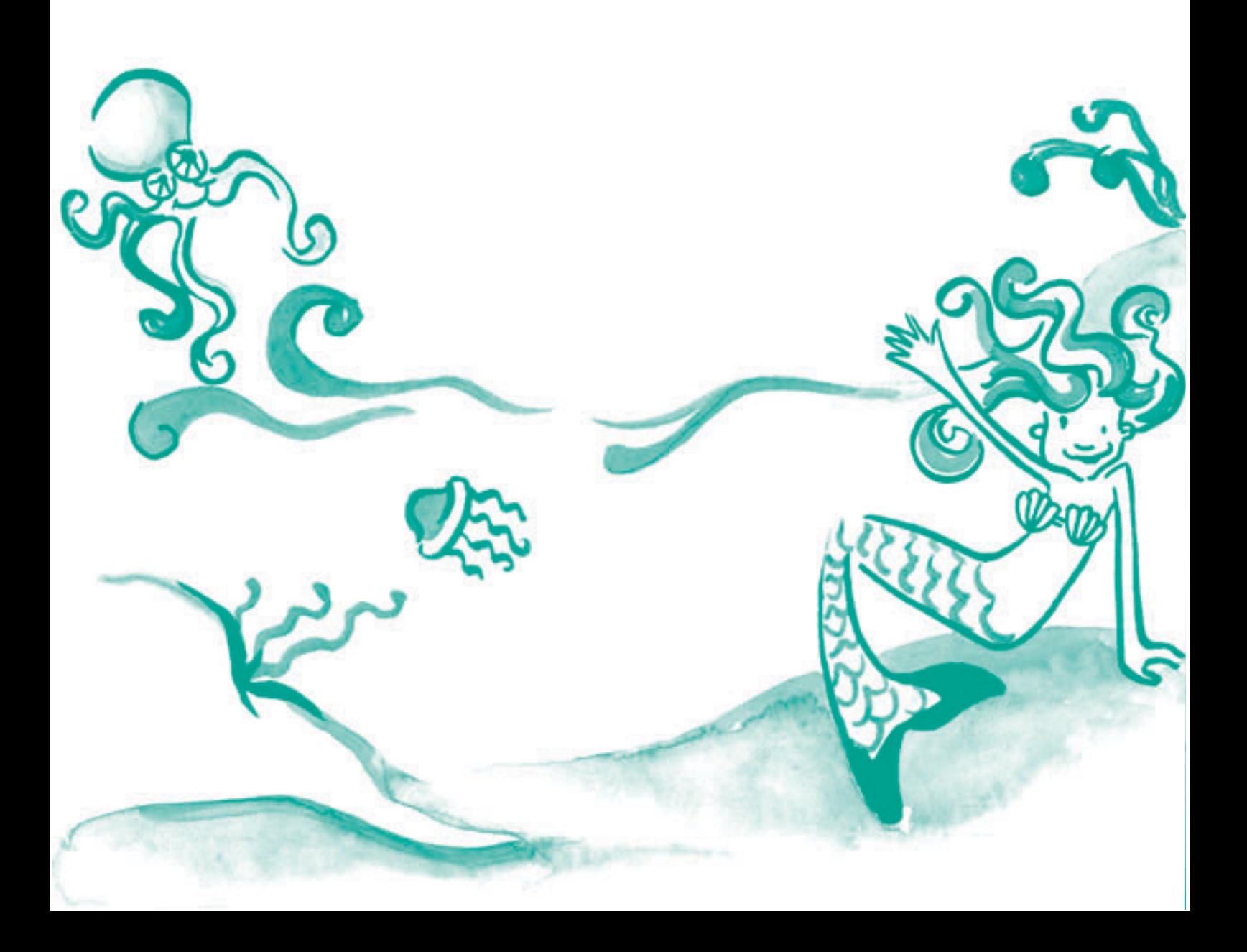

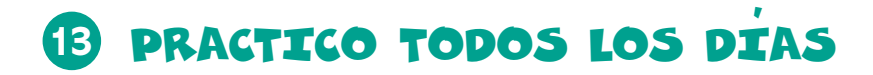

Ya sabes cómo estudiar. Por lo tanto, es importante que pongas en práctica todos los días, con tus actividades de estudio, el método de estudio que te hemos enseñado.

· Piensa en todas las ventajas que tiene estudiar con método y escríbelas a continuación:

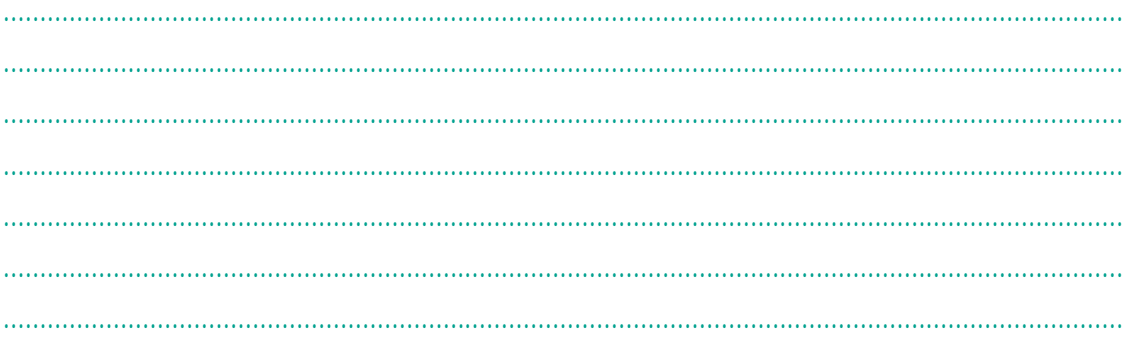

· Indica aquellos pasos del método en los que encuentres especialmente dificultades:

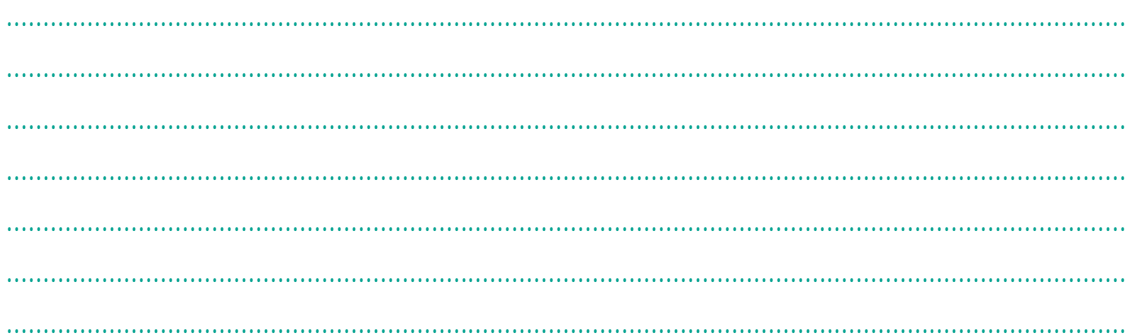

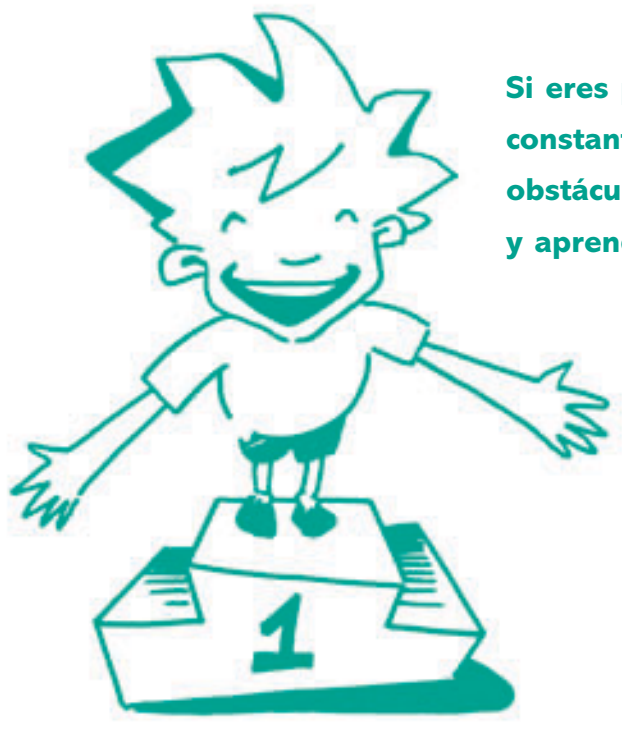

Si eres perseverante y constante irás superando los obstáculos y las dificultades y aprenderás a estudiar.